## The cause for CN900 become white screen

cause 1:
When CN900 no need to update but you press Update button.

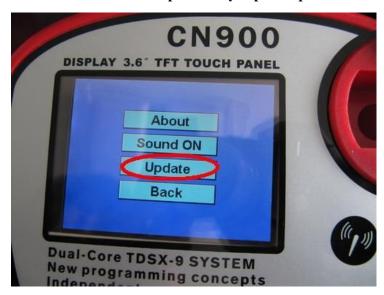

After you Update button within 10 seconds you do not return back To the main menu.

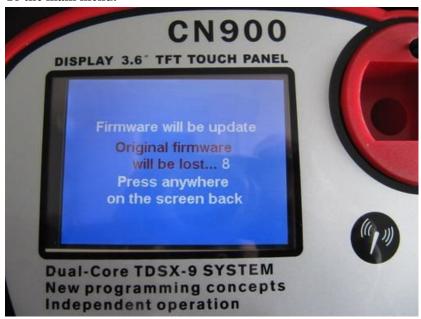

After 10 seconds then the screen became white

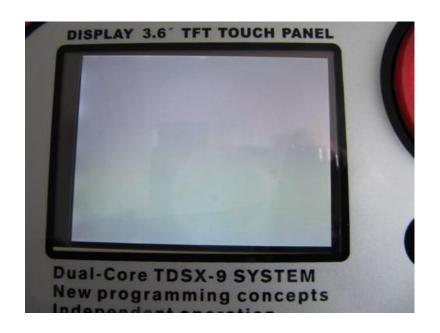

cause 2:

When CN900 need to update and During waiting for CN90 upda ing then power off.

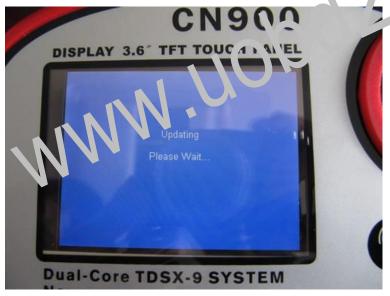

After power off then again you connect with power therefore CN900 became white screen:

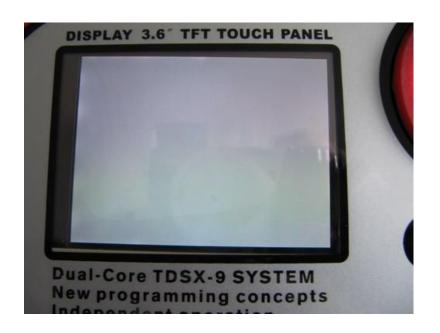